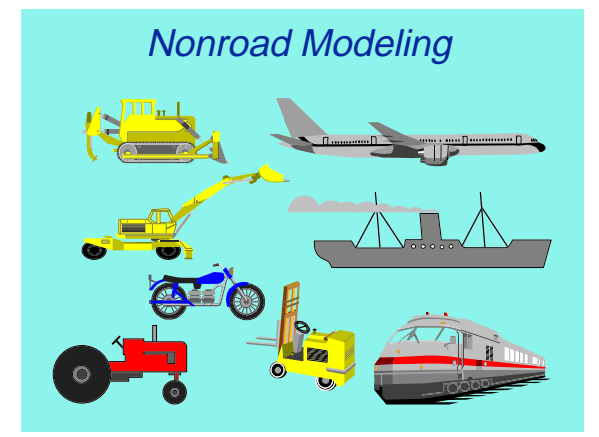

# EPA National Nonroad Emissions Inventory Model (NONROAD)

"Early Feedback" Meeting September 11, 1997 **Chicago** 

# Today's Focus

- **Ensure User Needs Met**
- Explain Draft Nonroad Model
- $\bullet$  Feedback
	- » Model features, function, and inputs
- Identify Information Sources

# Agenda

### ● Part I

- » Introduction
- » Inventory News
- » Model Description
- » Demonstration
- » Stakeholder Review

- Part II
	- » Detailed Methodology
	- » Commercial Marine
	- » Default and User Inputs
	- » Wrap Up

# Introduction: NONROAD Team

- EPA's Office of Mobile Sources
	- » Assessment and Modeling Divison
		- Megan Beardsley
		- Craig Harvey
		- Greg Janssen
		- Chris Lindhjem
		- Rich Wilcox

# Introduction: Model Overview

- SIP Tool Principal Focus
- EPA Regulatory Development
- EPA Strategic Planning

# Introduction: Model Overview (cont'd)

- Stand Alone (No User Data Necessary)
- All Nonroad Sources (except locomotives and aircraft)
- Differentiated by Equipment Type and Other Characteristics
- $\bullet$  HC, CO, NO<sub>x</sub>, PM, SO<sub>x</sub>, CO<sub>2</sub>

# Introduction: Model Overview (cont'd)

- Past, Present and Future Year Inventories
- Temporal Allocation
- **Geographic Allocation**

# Introduction: Schedule

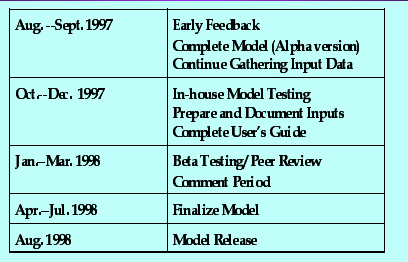

# *Questions???*

# Inventory News

- Nonroad Diesel Inventories Rising
	- » National inventories may substantially increase (*preliminary*)
- Why?
	- » Updated database has more equipment
	- » Added generator sets, pumps, compressors, and welders 50-500 hp (stationary/mobile split issues)

# Inventory News (cont'd)

- » Methodology improved for agricultural tractors
- » Added new equipment categories
	- AC/refrigeration, irrigation sets, underground mining, oil field equipment and railway maintenance
- » Added CNG and LPG engines

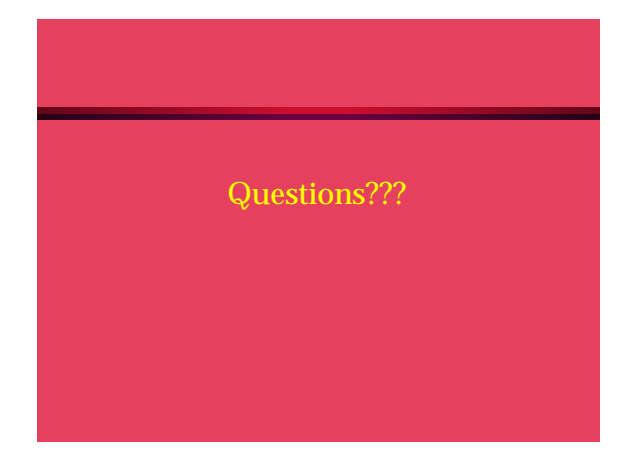

# General Description: Equipment Types:

- Airport service
- $\bullet$  Agricultural
- **Construction**
- **•** Industrial
- Recreational **• Lawn & garden** 
	-
- Light commercial
- Logging
- Recreational marine
- Commercial marine

(more than 80 basic and 260 specific categories)

# General Description: Pollutants Reported

- $\bullet$  HC (THC, TOG, NMOG, NMHC, VOC)
- Non-exhaust HC by Mode (hot soak, diurnal, refueling, running loss, resting loss, crankcase)
- $\bullet$  CO  $\bullet$  CO<sub>2</sub>  $\bullet$  SO<sub>x</sub> • PM<br>( $PM_{tot}$ ,  $PM_{10}$ ,  $PM_{2.5}$ )

 $\bullet$  NO<sub>x</sub>

# General Description: Geographic Coverage

- State
- County
- Option to add sub-county data for nonattainment area analysis.

# General Description Temporal Coverage

- **•** Estimates of past, present and future year emissions
- Annual, seasonal, monthly, or daily emissions.
- Daily emissions distinguished by season and weekday/weekend.

# General Description: Model Structure

- User Interface (Visual Basic) » Scenario definition
- Core Model (Fortran) » Calculations
- Reporting Utility (Microsoft Access) » Output content selection

# General Description: Hardware/Software

- Minimum: 486 with 16MB RAM (core model will run separately with 8MB)
- DOS, Win 3.1 or Win 95
- MS ACCESS not required

# General Description: Inputs

- User Selected:
	- » Year
	- » Temporal Period
	- » Geographic Area
- - » Equipment Types
- » Fuel Characteristics » Altitude
- 

# General Description: Defaults Provided

- » Equipment Populations
- » Temporal Allocation
	-
- » Geographic Allocation
- » Load Factors
- » Equipment Useage » Emission Factor
- » Growth Factors
- » Scrappage Factors
- » Emission Deterioration Factors

# *Questions???*

# Demonstration: Output Options

- ASCII File
- Pre-formatted ACCESS Reports » Access not required
- ACCESS database
- Excel Spreadsheet

# Demonstration: Report Options

- By County
- By Source Category
- By Equipment type/code
- By Horsepower

# NONROAD **Demonstration**

(Note: Emissions based on preliminary inputs)

# Stakeholder Review

- Electronic Information Sources
	- » Listserver
		- Technical Memos
		- Meeting Announcements
	- » Web Site: http://www.epa.gov/omswww/nonrdmdl.htm
	- » Email: nonroad-group@epamail.epa.gov

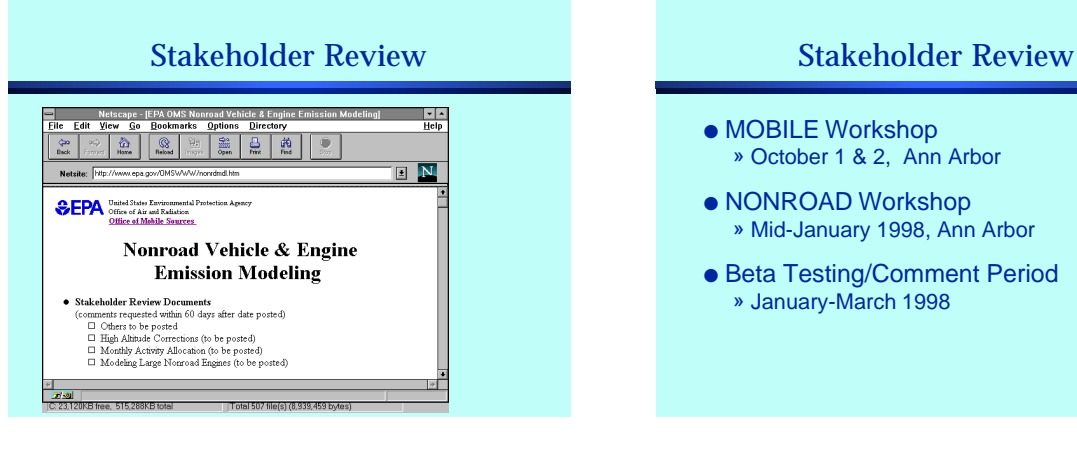

*Questions???*

- MOBILE Workshop » October 1 & 2, Ann Arbor
- NONROAD Workshop » Mid-January 1998, Ann Arbor
- Beta Testing/Comment Period » January-March 1998

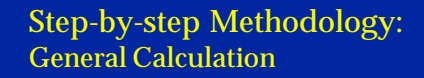

#### **Multiply Various Estimates**

- Base year equipment population (distributed by age, power, fuel type, and application)
- Grow base year population to future years - Average load factor in % of available power on average
- 
- Activity in hours of use per year
- Emission factor with deterioration or new standards
- Geographic and temporal allocation

# Step-by-step Methodology: Specific Calculation

#### ● Statewide Calculation

» Grams/year = # \* Power \* LF \* Activity \* EF

- #  $-$  Engine Population – Power **- Average maximum power**
- LF Load Factor (fraction of max. power)<br>– Activity Hours/year
- EF Emission factor in grams per work unit

## Step-by-step Methodology: Example

### Example:

1995 Annual Emissions from Concrete\Pavement Saws in Suffolk CO., MA

# Step-by-step Methodology : Population

- Population given as statewide by application and by power level
	- » Total 11-25 hp 4-stroke concrete\pavement saws in Mass. in 1995

# Step-by-step Methodology : Allocation

- Geographic allocation to county
- » Several options which will be discussed later (i.e. human pop. and land area)
- » Saws, like other construction equipment, use human population in the current data file

# Step-by-step Methodology: **Activity**

- Activity by power level and fuel type (2-stroke gas, 4-stroke gas, diesel, CNG, LPG)
	- » Saws have one activity for all regions and power levels but activity differs by fuel type

## Step-by-step Methodology: Load

- Load factor by power level and fuel type
	- » Saws have one load factor for all regions and power levels though different for fuel types

# Step-by-step Methodology : Average Life

- Expected average life
	- » Average Life is given as hours at full load and calculated to determine years
		- Average life (years) = AL (hrs)/ (LF \* Hrs/year)

# Step-by-step Methodology : Age Distribution

- Age distribution & scrappage
	- » Distribution and scrappage are functions of expected average life

# Step-by-step Methodology : Scrappage Function

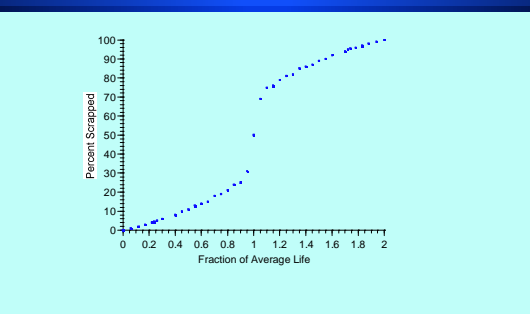

# Step-by-step Methodology : Growth Methodology

- Growth is estimated by multiplying the current year engine population by the ratio of the growth indicator for the subsequent and current year
- Current indicator for saws is human population. Future indicator will be BEA's \$Gross State Product for construction

# Step-by-step Methodology : Growth Methodology

- Previous year's engines are scrapped by one additional year
- Next year's sales is the sum of that year's scrapped engines plus that needed to bring the engine population to the total calculated previously

# Step-by-step Methodology : Growth Methodology (sample)

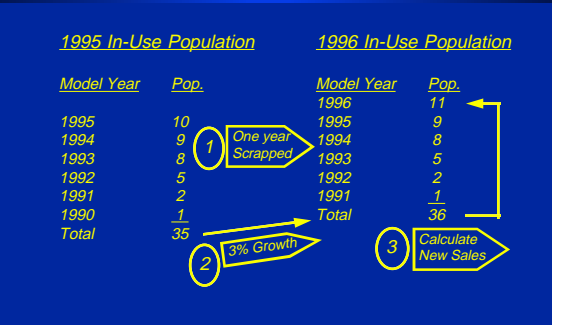

# Step-by-step Methodology : Technology Types

- Technology types define fraction of a model year's engines of a certain style (i.e. 4-strokes with and without catalyst)
	- » One technology type for pavement saws (still have 2 & 4-stroke gas and diesel separate)
- For future standards, technology types are predicted to be important

# Step-by-step Methodology : Technology Types

Hypothetical Example

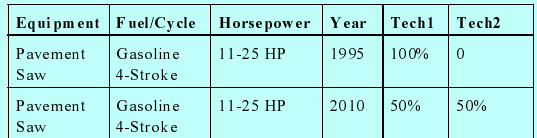

# Step-by-step Methodology: Emissions Factors

- **Emission factors can be differentiated by** technology type, power level, and model year
	- » Pavement saws have one emission factor
- Deterioration, if it exists, is calculated as a function of average life and is a multiple of the zero-hour emission rate

*Questions???*

# Step-by-step Methodology: **Corrections**

- Variety of Corrections
	- » Fuel corrections (oxygen, sulfur (PM and SOx only), RVP)
	- » Altitude
	- » Temperature

# Special Case Methodolgies: Marine Module

- 13 well-characterized ports
	- » 5 large ocean ports
	- » 2 typical international ocean ports
	- » 2 typical domestic ocean ports
	- » 2 river ports
	- » 2 lake ports

# Special Case Methodolgies: Marine Module

- Detailed Ship Activity
	- » Vessel Power and Type
	- » Number of Trips
	- » Time in Mode
		- Mode = Cruising, Maneuvering, and Hoteling

# Special Case Methodolgies: Marine Module

- Model calculates emissions/port
- User specifies a port
- Model matches a given port with a wellcharacterized port of a similar vessel mix and scales the size by total tonnage

# Special Case Methodolgies: Marine Module

- For vessel categories and load by mode, model will calculate by mode:
	- » Emissions by Vessel Category and Mode = Emission Rate**(ship type, mode)** \* Hours**(mode)** \* Load**(mode)** \* # Ship Type \* # Trips

*Questions???*

### Potential User-Supplied Data Files

- Baseline Population » Geographic Allocation
- Temporal Allocation
- 
- Equipment Population Growth Factors
- Interdependent Inputs
	- » Equipment Populations » Activity in Hours/year
	- » Load Factor
	- » Average Lifetime
- Emission Factors (with deterioration)

# Geographic Allocation

- Planned default allocation to county by county/state ratio of appropriate business indicator. (Though the current version uses land area and human population)
- Option for user specified inputs.

# Geographic Allocation *(page one of two)*

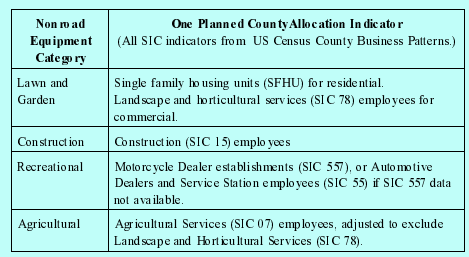

# Geographic Allocation *(page two of two)*

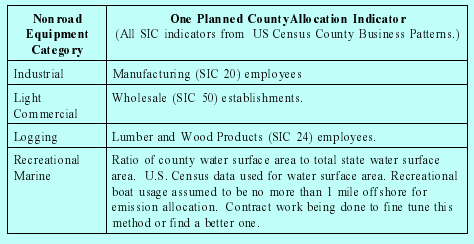

# Temporal Allocation (Month)

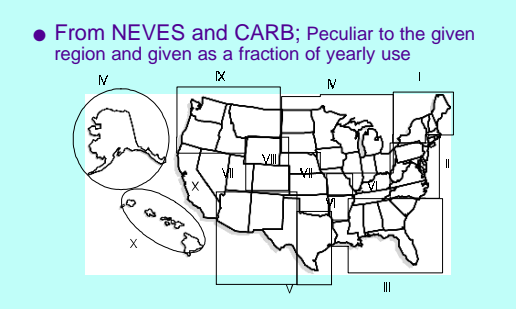

# Temporal Allocation (Day)

- From NEVES and CARB
	- » fraction of weekly emissions
	- » specific to the application
	- » either average weekday or weekend day

# Growth Indicator

Engine Application<br>
Recreational, Lawn & Garden Human Population<br>
Agricultural \$GSP Farm<br>
Construction \$GSP Construction<br>
Construction \$GSP Construction<br>
Industrial, Commercial \$GSP Manufacturing Engine Application<br>
Recentional, Lawn & Garden<br>
Agricultural<br>
Agricultural<br>
Construction<br>
Construction<br>
Construction<br>
Construction<br>
Construction<br>
Majort Service Equipment<br>
Railway Maintenance<br>
SGSP Lumber & Wood<br>
Airport S Airport Service Equipment \$GSP Transportation by Air Railway Maintenance \$GSP Transportation by Rail Mining \$GSP Mining Oil Field Equipment \$GSP Oil & Gas

Other indicators, such as fuel consumption for the construction and agricultural sectors, show much higher growth rates.

# Equipment Population

- Power Systems Research (PSR) estimates statewide equipment population on the basis of sales, average use, and manufacturer's estimated engine life
	- » Estimates are verified with selected surveys of equipment populations

# Activity and Load Factor

● Power Systems Research (PSR) estimates hours/year and load factor based on surveys of equipment operators

# Average Life of Engine

● For CARB, Energy and Environment Analysis (EEA) estimated average life of the engines by power and fuel type

# Emission Factors

- Mostly from 1991 NEVES
- Currently conducting measurements and reviewing emission factor studies to modify as appropriate
- Will provide emission factors for newly regulated equipment

# *Questions???*

# Wrap Up

- Questions?
- Suggestions?